ATENÇÃO: ESTA PÁGINA É UMA VERSÃO ANTIGA DO ROTEIRO E ESTÁ DESATIVADA, PARA **SAR O ROTEIRO ATUAL [ACESSE ESTE LINK](#page--1-0)** 

## **Metapopulações com colonização interna - Roteiro em R**

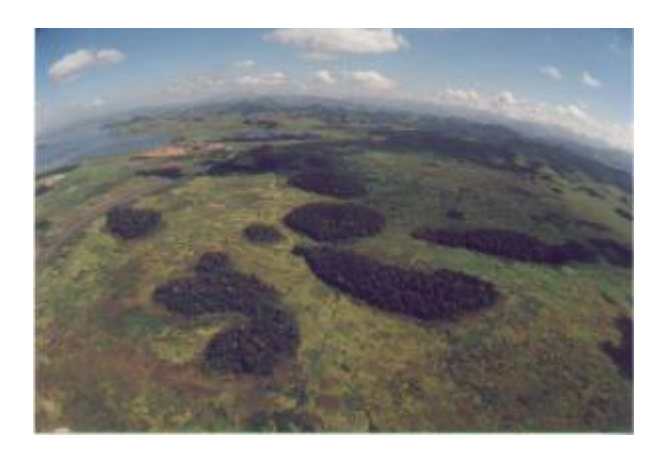

Podemos<sup>[238\)](#page--1-0)</sup> eliminar do modelo anterior o pressuposto de uma chuva de propágulos constante e fazer com que a colonização seja uma função do número de lugares ocupados. Em uma formulação simples desse modelo, a fonte de propágulos é unicamente interna (sistema fechado) e a probabilidade de colonização varia de forma linear à proporção de lugares ocupados.

Dessa forma, nosso modelo não terá mais uma probabilidade de colonização constante (**pi**), mas sim uma probabilidade de colonização dependente do número de manchas ocupadas:

\$\$p\_i=if\$\$ ; onde **i** é uma constante que indica quanto aumenta a pi a cada nova mancha que é ocupada.

Portanto, quanto mais manchas ocupadas, maior a chance de colonização das manchas vazias. Substituindo **pi** na equação antiga temos:

 $$$  \that {df}{dt} = if(1-f)-p\_ef\$\$

O cálculo da fração de manchas ocupadas no equilíbrio (**F**) também é modificado para:

## $$F=1-\frac{p e}{i}$ \$\$

Vamos verificar isto simulando esta situação. Como no exercício anterior, criamos uma função no R para gerar a simulação. Como antes, esta função simplesmente sorteia eventos de colonização e extinção em cada mancha a cada intervalo de tempo, segundo as regras do modelo. Em seguida ela retorna um gráfico e as matrizes de ocupação das manchas em cada instante de tempo.

meta.inter=function(tf,cl,ln,fi,i,pe){

Last update: 2016/05/10 07:19 ecovirt:roteiro:metap\_uma:metap\_cir\_old http://ecovirtual.ib.usp.br/doku.php?id=ecovirt:roteiro:metap\_uma:metap\_cir\_old

```
 paisag=array(0,dim=c(ln,cl,tf))
    pairsaq[,,1]=\text{matrix}(same(c(1,0),cl*ln,probe(c(fi,1-fi)),replace=T),ln,cl)
     resultado=numeric()
    for(t in 2:tf)\{ pc=i*sum(paisag[,,t-1])/(cl*ln)
            paisag[,,t][paisag[,,(t-1)]==1]<-
sample(c(0,1),sum(paising[,,t-1]), replace=T, probe=c(pe,1-pe))
           pairsag[,, t][paisag[,, (t-1)] == 0] < -sample(c(0,1), c1 * ln -sum(paisag[,,t-1]),replace=T,prob=c(1-pc,pc))
            resultado[t-1]=sum(paisag[,,t])/(cl*ln)
 }
    F=1-(pe/i) plot(1:tf,c(fi,resultado),type="l",xlab="Tempo",ylab="Fração de manchas
ocupadas",
     ylim=c(0,1),main=paste("Colonização Interna","\n cl=",cl," ln=",ln,"
fi=",fi," i=",i," pe=",pe),font.lab=2,lwd=2)
     abline(h=F,col=2,lwd=2,lty=2)
       return(paisag)
     }
```
E agora você pode simular o modelo com os valores que escolher para os argumentos da função, como:

meta.inter(tf=100,cl=10,ln=10,fi=.1,i=1,pe=0.5)

Brinque um pouco com o modelo fazendo variar os parâmetros do modelo e pense nas seguintes perguntas:

- Você consegue perceber alguma diferença nos resultados dos dois modelos (chuva de propágulos e colonização interna, mantidos iguais os parâmetros que eles têm em comum?
- A posição de uma mancha na paisagem influencia a pc e a pe dessa mancha? Qual seria um modelo mais realista?
- Por que há certas combinações de i e pe que não podem existir?
- Qual o significado de um F negativo?

Para finalizar, uma última animaçãozinha, antes salvo o resultado de uma simulação em um objeto, por exemplo:

sim.int1 <- meta.inter(20,10,10,1, 0.4,0.2)

Agora passe a função abaixo para o programa

```
anima2=function(dados){
     tf=dim(dados)[3]
    for(i in 1:tf) {
     image(dados[,,i], main=("Ocupação de
```

```
manchas"),col=c("white","red"),bty="n",xaxt='n',yaxt='n')
     grid(dim(dados)[1],dim(dados)[2])
     Sys.sleep(.2)
     }
     }
```
Agora é só rodar a função acima com o resultado da simulação:

```
anima2(dados=sim.int1)
```
{{tag>R uma\_população metapopulações colonização\_interna}

[238\)](#page--1-0)

roteiro produzido pelo monitor Marcel Vaz a partir de material do curso de [Ecologia de Populações](http://ecologia.ib.usp.br/bie5786) do nosso programa de pós-graduação em ecologia

From: <http://ecovirtual.ib.usp.br/>- Permanent link:  $\pmb{\times}$ **[http://ecovirtual.ib.usp.br/doku.php?id=ecovirt:roteiro:metap\\_uma:metap\\_cir\\_old](http://ecovirtual.ib.usp.br/doku.php?id=ecovirt:roteiro:metap_uma:metap_cir_old)** Last update: **2016/05/10 07:19**